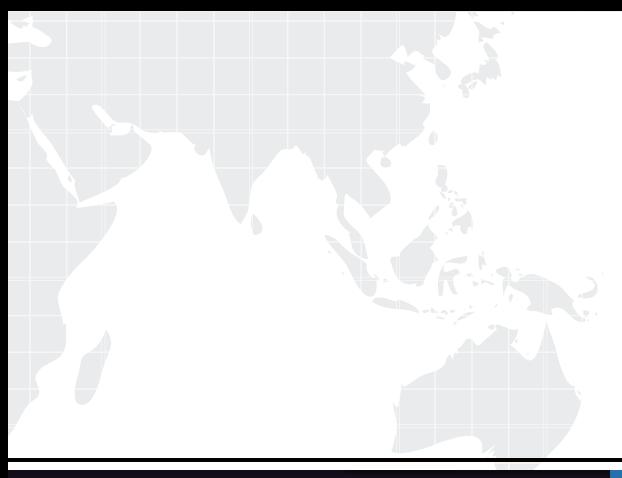

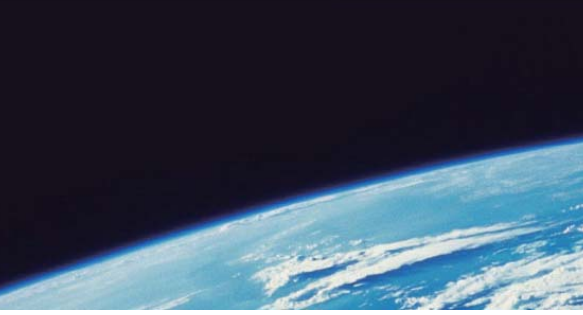

# **ITTEST QUESTION & ANSWER**

Guías de estudio precisos, Alta tasa de paso!

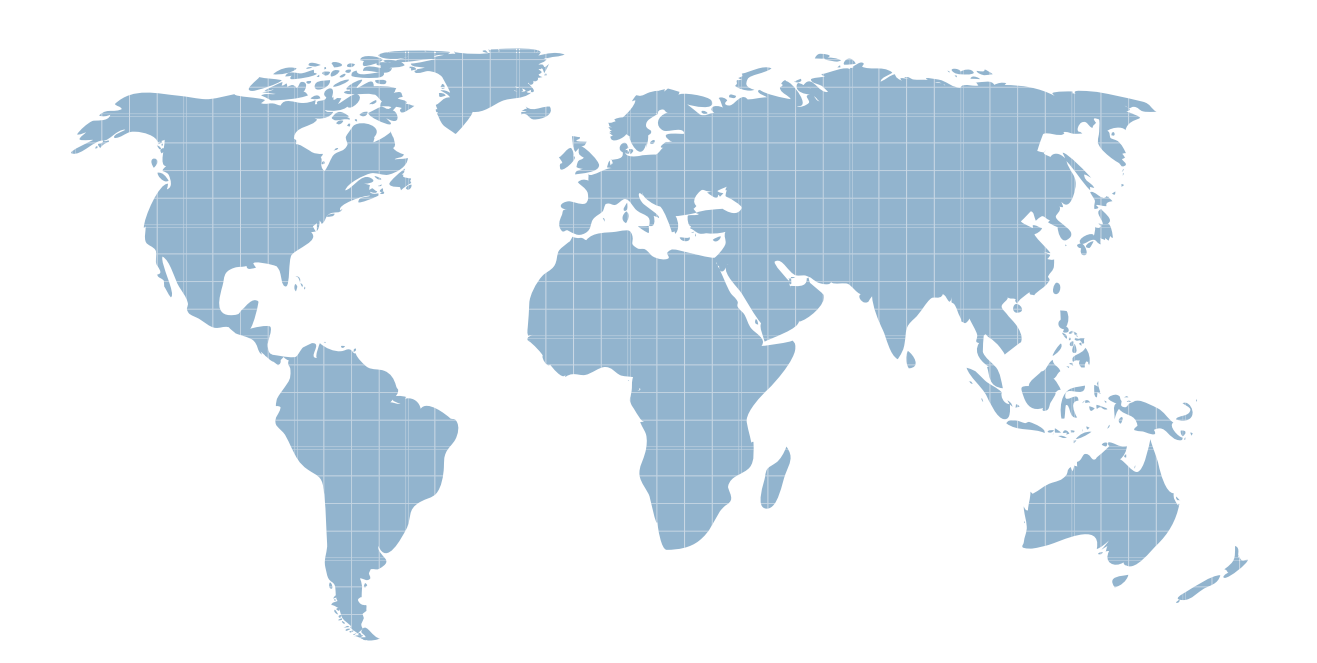

Ittest ofrece información actualizada de forma gratuita en un año!

http://www.ittest.es/

## **Exam** : **TB0-119**

# **Title** : TIBCO ActiveMatrix BusinessWorks 5

### **Version** : Demo

1.You are required to use custom error codes across deployments for error reporting. These error codes are constantly modified. All processes in the project will share these codes. Which type of variable is used to hold the error codes when these codes are shared across multiple engines?

- A. Global Variables
- B. Shared Variable
- C. Job Shared Variable
- D. Process Variables
- Answer: B

2.Which three activities can have transitions out to other activities.? (Choose three.)

- A. Rethrow
- B. Catch and the contract of the contract of the contract of the contract of the contract of the contract of the contract of the contract of the contract of the contract of the contract of the contract of the contract of t
- C. Generate Error
- D. Set Shared Variable
- E. Inspector
- Answer: B, D, E

3.Which two activities can have before and after breakpoints? (Choose two.)

- A. Start
- B. End
- C. Job Starter activities
- D. any activity that waits for a message
- E. any activity that responds to a message

Answer: A, B

4.Which JMS activity allows a message selector to be changed at runtime?

- A. JMS Queue Receiver
- B. JMS Topic Subscriber
- C. Wait for JMS Queue Message
- D. Get JMS Queue Message

Answer: D

5.Click the Exhibit button.If the PollReturnedStock activity gets a return message first, what will the process engine do?

- A. continue the execution of the PollInventory activity
- B. wait for both the PollInventory and the Timeout activities
- C. transfer to the ProcessOrder activity
- D. transfer to the CancelOrder activity

Answer: C

6.You have deployed a process archive with three JMS services and MaxJobs set to five (5). All other values remain at their default values. Each of the three services consists of four activities, of which one is a very complicated and CPU-intensive mapping activity. For performance issues, how many threads are provisioned to execute the map activity?

A. Three threads are provisioned. Each process starter runs in its own thread.

B. Eight threads are provisioned. This is the default number of worker threads.

C. Fifteen threads are provisioned. Each process starter is served by as many threads as defined by max-jobs.

D. An unlimited number of threads are provisioned. A new thread is created for each received message.

E. Twelve threads are provisioned. Each activity of each service is executed by its own thread.

Answer: B

7.A BusinessWorks process was deployed to a domain during development. The same domain must be used for testing. Testing procedures dictate that all deployed files must be removed before migration. How can you accomplish this task?

A. manually delete deployed files and clean the operating system registry

B. use the Administrator to undeploy the deployment and to delete the deployment

C. use the Administrator to undeploy the application, then no further action is required

D. uninstall and reinstall the Administrator to delete all deployed files

Answer: B

8.Which two TIBCO products must be installed to manage ActiveMatrix BusinessWorks resources? (Choose two.)

A. TIBCO Runtime Agent

- B. TIBCO Repository Adapter
- C. TIBCO Administrator
- D. TIBCO Enterprise Message Service

Answer: A, C

9.A process with a Wait For JMS Topic Message activity receives several out-of-memory errors. After debugging, you discover that this process receives a large number of events with no Candidate Key matches. Which action is the most likely to correct this problem?

A. reduce the size of the LRU cache in the Advanced tab of the Wait For JMS Topic Message activity

B. configure a shorter process timeout in the Input tab of the Wait For JMS Topic Message activity

C. configure a shorter event timeout in the Message Event tab of the Wait For JMS Topic Message activity

D. specify "match-any" as the Candidate Key for this Wait For JMS Topic Message activity Answer: D

10.What is a characteristic of the Catch activity?

A. Multiple Catch activities might be in the same exception scope.

B. It is used to catch an error from any activity that has a transition into it.

C. The Catch activity may NOT be used in subprocesses.

D. The Catch activity allows a transition back to the main execution path before the End activity. Answer: D

11.A business process receives input from a JMS queue. The process requires sequential processing.

Which palette activity should be used to implement these requirements?

A. Wait for JMS Queue Message activity with sequencing key

- B. JMS Queue Receiver activity with sequencing key
- C. Wait and Notify activity with sequencing key
- D. Start activity with sequencing key

Answer: B

12.Click the Exhibit button.

You have developed the process shown in the exhibit. In a code review, several comments were made.Which two comments should be followed up on? (Choose two.)

A. The process is fine as the first transition yielding "true" will stop evaluating further transitions.

- B. It is not valid to have more than eight transitions. You need to restructure.
- C. The process has some overhead as all transitions must be evaluated
- D. You can place a group around "Start" and all "map" activities to unify the error handling.
- E. The process should also have an otherwise transition for unknown test cases.

Answer: C, E

13.Which two shared resources are used to configure authentication when connecting to an external web service? (Choose two.)

- A. identity
- B. JNDI configuration
- C. WSDL
- D. context resource
- E. security policy
- Answer: A, E

14.Click the Exhibit button.

The JMS Queue Receiver is part of the transaction group.What happens when the Read File activity fails? A. The transaction group commits successfully.

- B. The transaction group commits and the message is redelivered.
- C. The JDBC activity rolls back and the message is confirmed.
- D. The transaction rolls back and the message is redelivered.

Answer: D

15.Which two statements are true about using a Service Resource for implementing web services? (Choose two.)

A. A Service Resource can only be used for a single operation or endpoint.

B. A Service Resource is added automatically to the PAR.

C. A Service Resource must be added manually to the PAR.

D. A Service Resource can be used for multiple operations or endpoints.

Answer: C, D

16.A TIBCO Administrator domain is needed to meet the following requirements:A BusinessWorks process must be deployed that receives input from an EMS topic and publishes data to an EMS queue. The topic and queue names must contain a token used for migrating between testing and production environments. The system administrator must be able to purge the topic and queue from within the

TIBCO Administrator. Which two actions should be taken to meet these requirements? (Choose two.)

- A. use the Designer to change the BusinessWorks domain when migrating between environmentsbr/>
- B. create queues and topics as failsafe
- C. use the Domain Utility to add the EMS server to the domain
- D. configure the topic and queue as global
- E. use a BusinessWorks global variable for migrating between environments

Answer: C, E

17.Which two transports are supported by the Service Resource for implementing web services? (Choose two.)

- A. HTTP
- B. JMS
- C. TIBCO FTL
- D. TIBCO Rendezvous
- E. SMTP
- F. TCP

Answer: C, D

#### 18.When mapping, what can a coercion be used for?

- A. to map an undefined data type to a defined data type
- B. to concatenate strings
- C. to map an undefined data type to a defined data type
- D. to convert an Integer to a String

Answer: C

19.In which format does TIBCO Designer store project trusted certificates?

- A. PKCS12
- B. PKCS7 and the contract of the contract of the contract of the contract of the contract of the contract of the contract of the contract of the contract of the contract of the contract of the contract of the contract of t
- C. KeyStore
- D. PEM
- Answer: D
- 20.Which protocol does the Send Mail activity use?
- A. SNMP
- B. SMTP **B** and the state of the state of the state of the state of the state of the state of the state of the state of the state of the state of the state of the state of the state of the state of the state of the state o
- C. IMAP
- D. POP3
- Answer: D